## Get Kindle

# DATA MINING USING SAS ENTERPRISE MINER

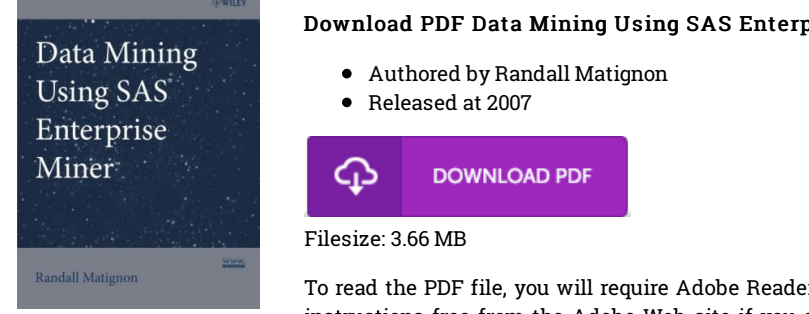

### Download PDF Data Mining Using SAS Enterprise Miner

To read the PDF file, you will require Adobe Reader software. You can download the installer and instructions free from the Adobe Web site if you do not have Adobe Reader already installed on your computer. You may download and install and help save it to the PC for later examine. You should click this button above to download the PDF document.

#### Reviews

I just started off reading this article publication. This really is for all who statte there had not been <sup>a</sup> really worth looking at. You will not feel monotony at anytime of your own time (that's what catalogs are for about should you ask me).

#### -- Prof. Jeremie Kozey

The ideal book i possibly read. It is among the most remarkable pdf i have go through. I am easily could get <sup>a</sup> enjoyment of reading through <sup>a</sup> created ebook.

#### -- Elise Wehner

Comprehensive guide! Its this sort of very good go through. It generally is not going to price too much. Its been designed in an remarkably basic way which is simply following i finished reading this pdf where really changed me, affect the way i really believe. -- Prof. Jeremie Blanda DDS